### Laboratório Didático

### **Bomba Hidráulica**

1

2

3

- Obter Dados para Construir Curva da Bomba
- Obter Vazões para os Circuitos
- Obter Medidas para Circuitos
- Calcular Curva do Sistema para os Circuitos

### Curva da Bomba

- Obtido Experimentalmente
- Fazer Gráfico H <sup>x</sup> Q

#### Curva do Sistema

- Usar Equação de Bernoulli
- Usar Fórmula de Hazen‐Williams
- Fazer Gráfico H <sup>x</sup> Q

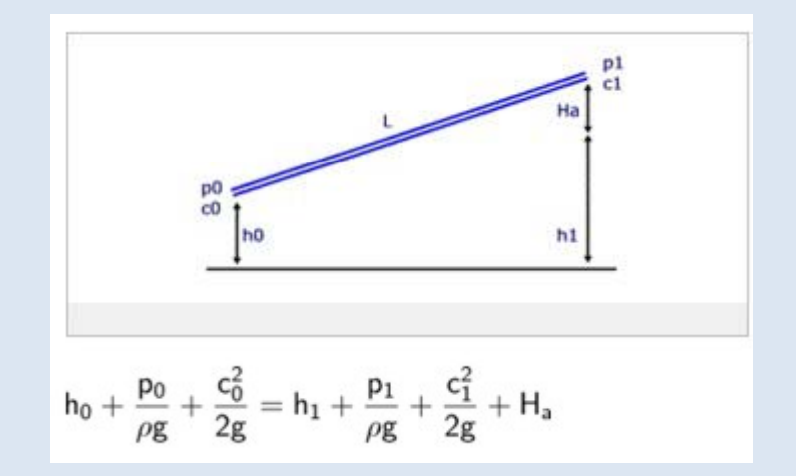

#### Fórmula de Hazen-Williams

$$
J=\frac{Q^{1,85}}{0,094C^{1,85}D^{4,87}}
$$

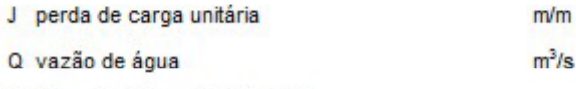

D diâmetro interno da tubulação m

C coeficiente que depende do material da tubulação

#### Valores adotados para o coeficiente C:

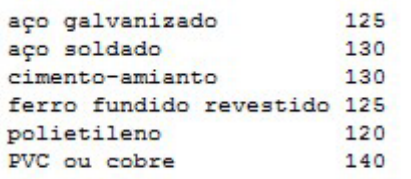

#### Comprimentos equivalentes (m) - PVC ou cobre

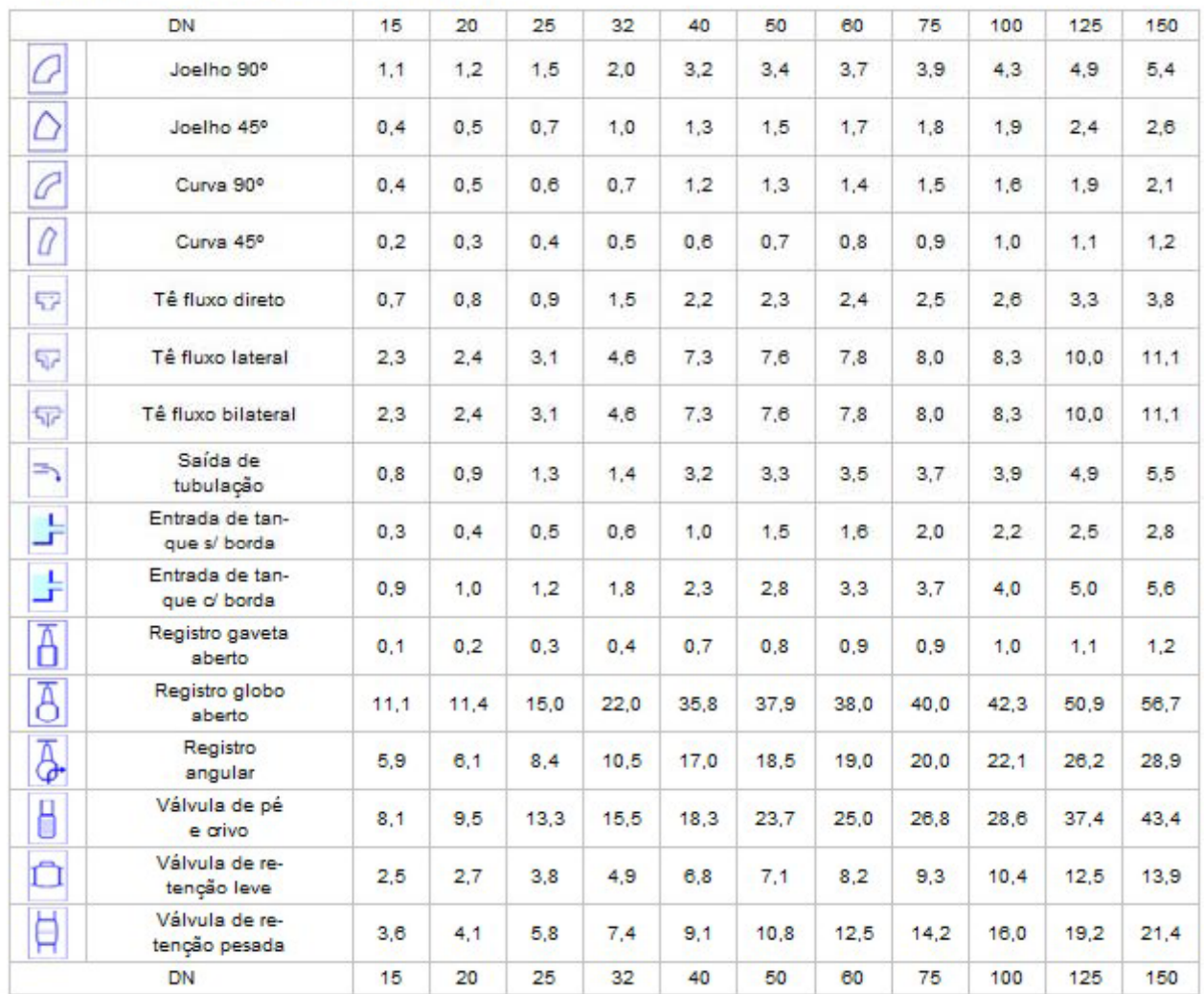

#### Relatório

- ¾ (1.0 Ptos) Apresentação dos Dados Brutos
- ¾ (2.0 Ptos) Apresentação do Memorial de Calculo
- ¾ (1.0 Ptos) Curva da Bomba
- $\ge$  (2.0 Ptos) Curva dos Sistemas
- ¾ (2.0 Ptos) Discussão dos Resultados <sup>e</sup> Conclusão
- $\ge$  (2.0 Ptos) Organização/Apresentação do Relatório